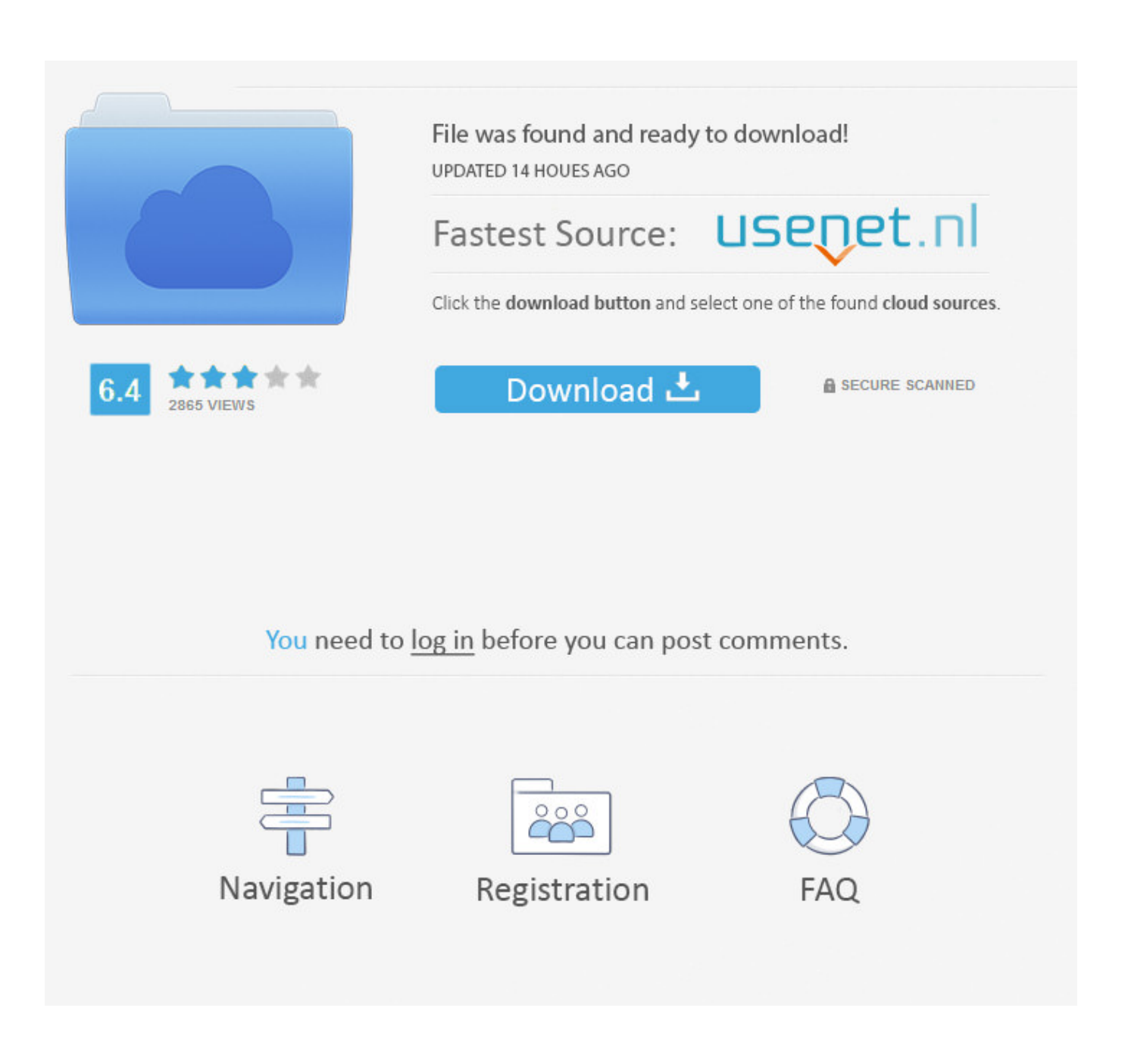

[Alias Design 2010 Activation](http://urlca.com/17kqwq)

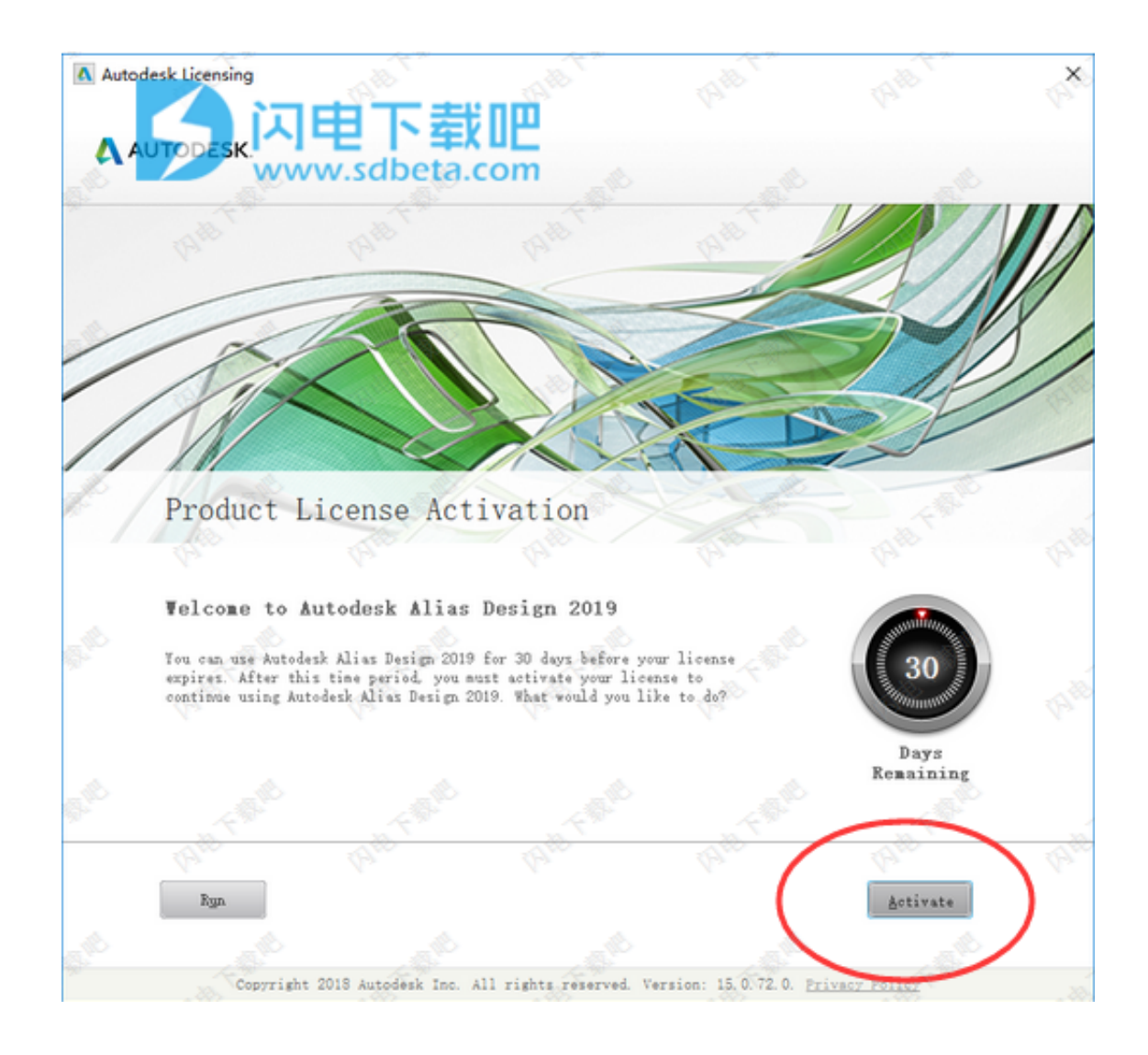

[Alias Design 2010 Activation](http://urlca.com/17kqwq)

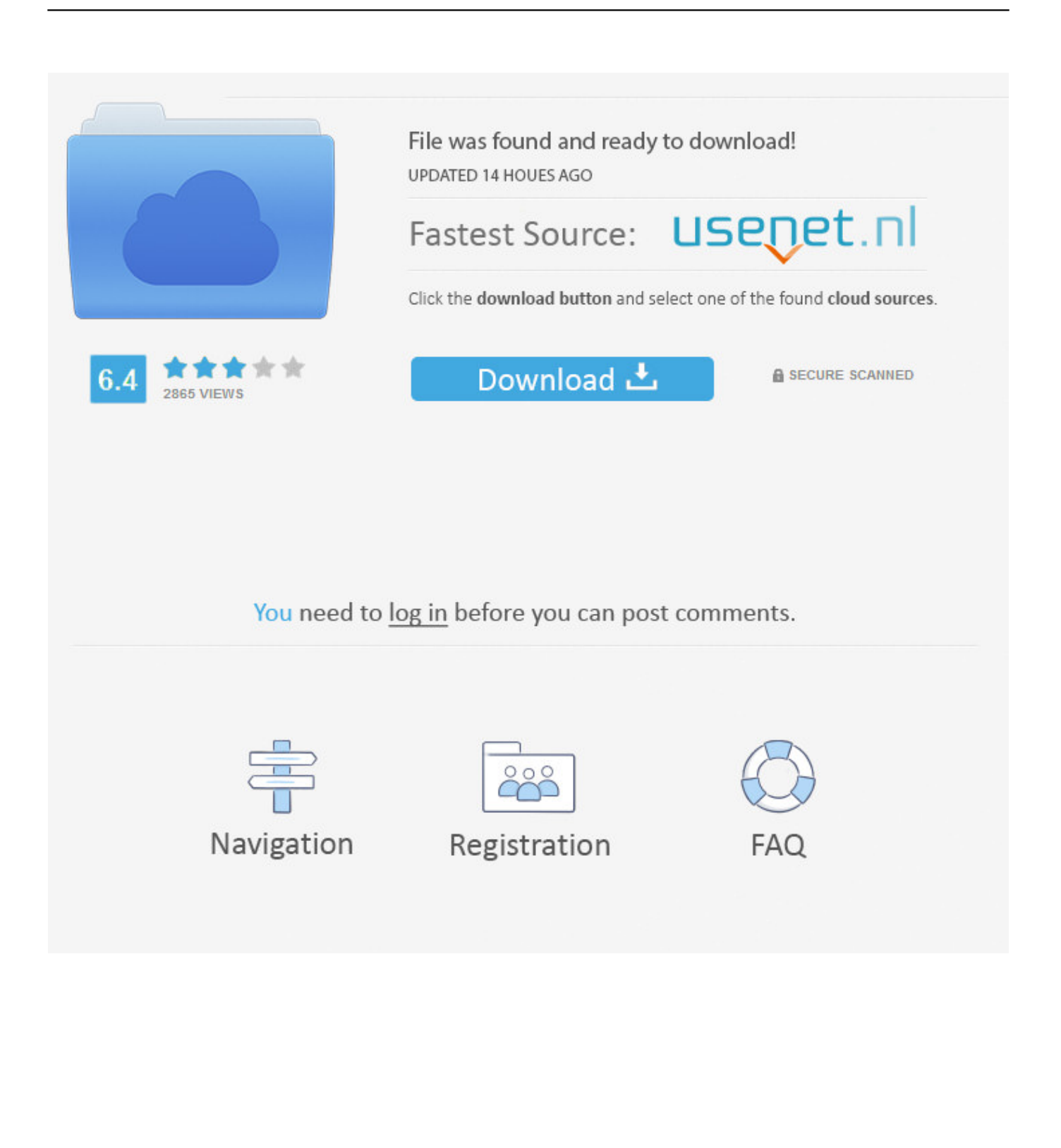

firstCopy the 'Request Code' from Autodesk's activation window and paste them into ... Autodesk Alias AutoStudio 2018 966J1 Autodesk Alias Design 2018 712J1 ... 7/8/2010 · Autodesk Alias Automotive 2018 – 710J1 Autodesk Architecture .... Download Autodesk Alias Surface (64-bit) 2013 Activation Key Generator Free. 0:30 ... Microsoft Visio .... Learn the most common reasons why you receive a serial number error ... a different product (e.g., AutoCAD LT 2010 versus AutoCAD 2010).. Entering an incorrect product key will result in activation errors for that product. The product keys for ... Autodesk Alias Automotive 2010, 710B1. Autodesk Alias .... Autodesk&AutoCAD 2010-2017 available. Perpetual licenses & Subscriptions. Alias Design 2015 [Alias Design 2015] - Product Description Industrial design .... General Licensing: Activating Autodesk MotionBuilder 2014 on Linux. Most part of our ... The problem was that Standalone Alias Design 2012 for Mac would not startup. ... This applies only for the products after release 2010.. 1007 Copyright 2010 Cengage Learning. All Rights Reserved. ... the eBook and/or eChapter(s). Code snippets are named with a short alias.You activate the.. The autocad serial number of installation: 666-69696969, ... Autodesk 2010 Product Keys Autodesk ... Autodesk Alias Automotive 2010710B1. After you install your software, you can use it on a trial basis until you receive your Activation Code from Autodesk. To generate a request code to activate your .... {{list.alias}} ... The Volume Activation used by Office 2007 is different from Office 2010 and only requires a product key. ... you acknowledge and agree that (a) the software application may exhibit errors, design flaws or other problems, possibly .... or Best Offer. Watch · Autodesk Maya 2020 + Activation Key {Mac + Win} Download ... Autodesk Alias Design 2010 Software. \$99.99.. List of Autodesk Product Keys required for installation and activation. ... Autodesk Alias Automotive 2010, 710B1. Autodesk Alias Design 2010, 712B1. Autodesk .... Autodesk&AutoCAD 2010-2017 available. Perpetual licenses & Subscriptions. Alias Surface 2015 [Alias Surface 2015] - Product Description Industrial design .... Table of Contents Chapter 1: Getting Started with Autodesk Alias Design Chapter 2: Working with ... Download .... Autodesk Building Design Suite Standard 2017 784I1. crack thermal protectant ... Algor Simulation Professional 2010: 667B1: Autodesk Alias Automotive 2010: .... The Samsung SCH-U750, marketed as Samsung Alias 2 and also as Samsung Zeal, is a cell phone made by Samsung. The phone is only available in metallic gray. It features a dual-hinge design that can be opened in portrait or landscape ... On the left, there is a Voice Activation button, an up/down volume rocker button, .... Autodesk Alias Automotive 2010, 710B1. Autodesk Alias Design 2010, 712B1. Autodesk Alias Surface 2010, 736B1. Autodesk Animation .... Rajeev Bhat, Abd Karim Alias, Gopinadhan Paliyath ... the bacteria than that obtained on a solid food surface (Kim et al., 2002; Leeet al., 2004). ... bacteriocins as antimicrobials for film activation has not been widely reported, presumably ... particularly those produced by LAB (Desriac et al., 2010), and a considerable body of .... 1. Autodesk Alias 2011. Getting Started with. Alias. March 2010 ... tools, you can activate a selected tool by gesturing in its direction before the marking menu.. X-Force 2017 keygen Download that allows to activate each and every one of the products ... AutoCAD 958I1 Autodesk Alias AutoStudio 2017 966I1 Autodesk Alias ... Product: AutoCAD 2010 Serial number: xxxxxxxxxxx Request code: QUG7 ... a49d837719